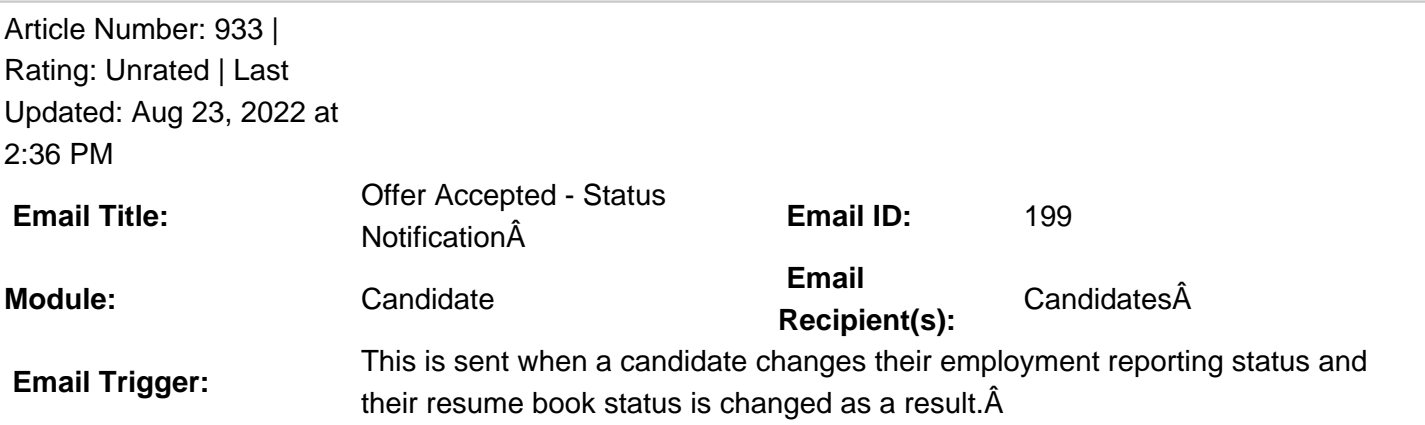

**Description:**  $\hat{A}$  This email template is by default blank at the GradLeaders Standard level. It is sent via the nightly email agent. The email may be edited by GradLeaders on the Resume Book Program.

 **Available Parameters** Resume Book Status - {resumebookstatus} OCR Status - {ocrstatus} StudentFirstName - {studentfirstname} StudentLastName - {studentlastname} StudentMiddleName - {studentmiddlename} Job Reporting Status - {jobreportingstatus} **This email is controlled by the following settings and/or permissions (if applicable):** Program Setting -> OCR Setting-> Accepting a Job change the Resume Book Status (This setting must be set to anything other than "DO NOT Change) **Note(s):** If you do not have access to the configuration, please use the  $â€$  ceContact†• link above for assistance with modifying your email templates or contact a GradLeaders Representative

## \***Reviewed/GoodToMigrate**\*

Posted by: Patty Godfrey - Dec 31, 2013 at 2:34 PM. This article has been viewed 3935 times. Online URL: http://kbint.gradleaders.com/article.php?id=933